**Package Name:** DMA **Author:** Davaajargal Luvsannyam **Date:** 2016.09.01 **Add-in Type:** Global **Default Proc Name:** dma **Default Menu Text: Dynamic Model Averaging Interface:** Dialog and command line

## **Description**

Suppose that we have a set of  $K$  models that are characterized by having different subsets of  $z_t$  as predictors. Denoting these by  $\mathrm{z}_t^{(k)}$  for  $k=1,...,K$  our set of models can be written as

$$
y_t = z_t^{(k)} \theta_t^{(k)} + \varepsilon_t^{(k)}
$$
  

$$
\theta_{t+1}^{(k)} = \theta_t^{(k)} + \eta_t^{(k)}
$$

where  $\varepsilon_t^{(k)}$  is  $N(0,H_t^{(k)})$  and  $\eta_t^{(k)}$  is  $N(0,Q_t^{(k)})$ . Let  $L_t\in\{1,2,...,K\}$  denote which model applies to at each time period  $\Theta_t = \left(\theta_t^{(1)'}, \dots, \theta_t^{(k)'}\right)'$  and  $y^t = (y_1, \dots, y_t)'$ .

When forecasting time  $\vec{t}$  variables using information through time  $t-1$ , DMA involves calculating  $Pr(L_t = k|y^{t-1})$  for  $k = 1, ..., K$  and averaging forecast across models using these probabilities. DMS involves selecting the single model with highest value for  $\Pr(L_t = k|y^{t-1})$  and using this to forecast. Details on on calculation of this model is provided in Koop and Korobilis (2012).

## **Dialog**

Upon running the add-in from the menus, a dialog will appear:

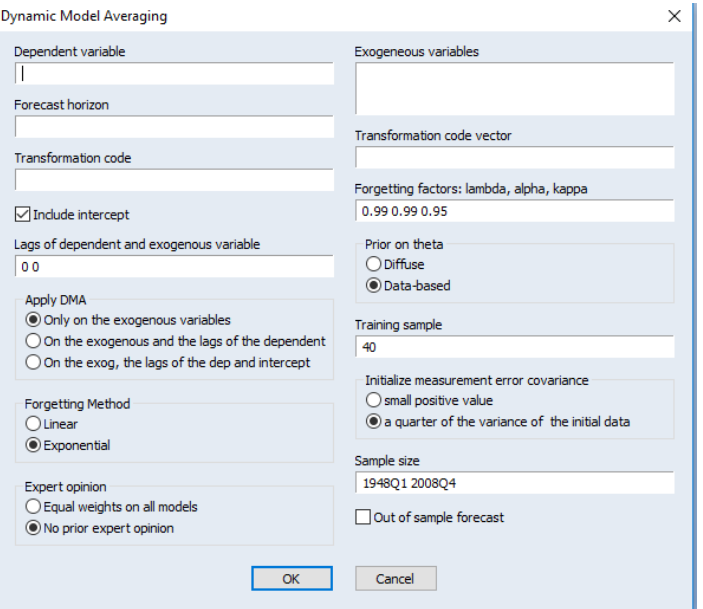

The first box lets you specify the dependent variable to forecast. On the next box enter the forecast horizon. On the third box enter the transformation code for the dependent variable.

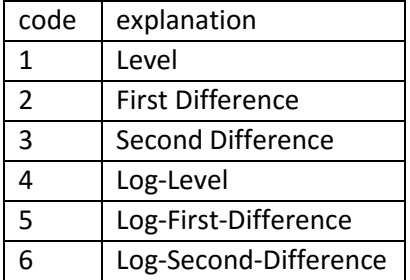

On the fourth box put the exogenous variables. On the next blank box enter the transformation code vector for the exogenous variables. For example, 1,2,2,5,4,1. Don't forget commas. Other boxes are optional.

## **Command line:**

dma(options) dep\_variable f\_horizon t\_code tcode @ exog\_variables

for example:

vector tcode=@fill(1,1,4)

dma(phlag="2 0") y 4 5 tcode @ z1 z2 z3

Options

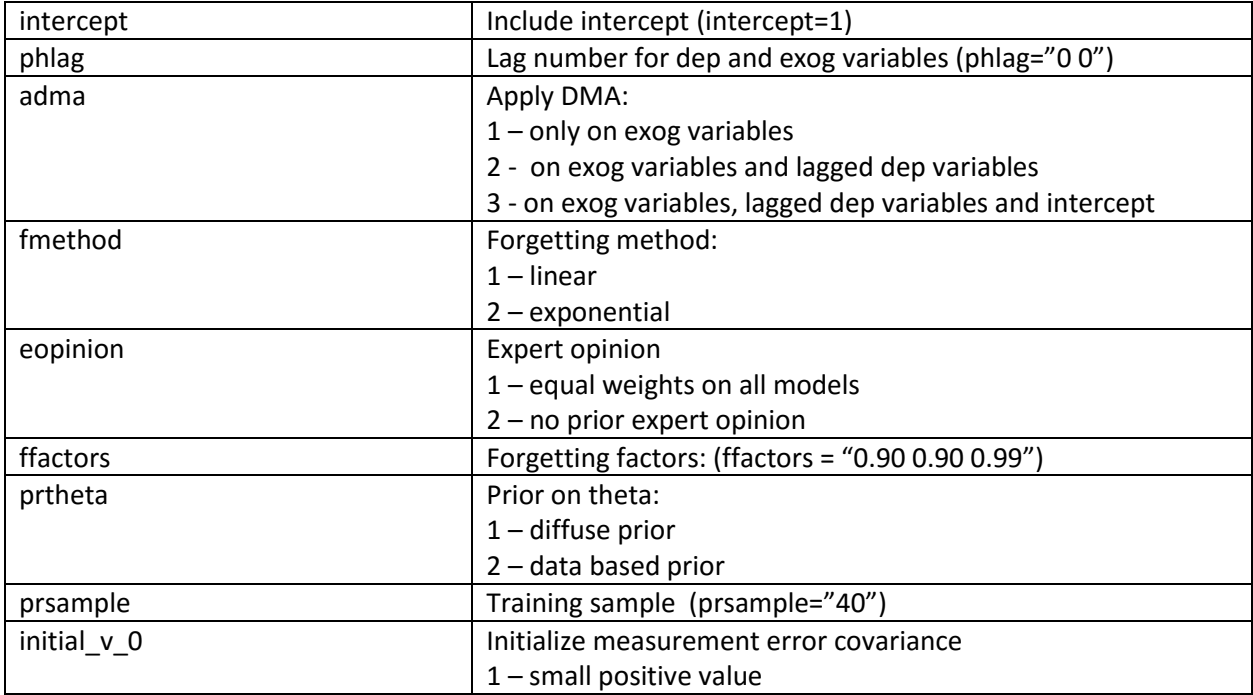

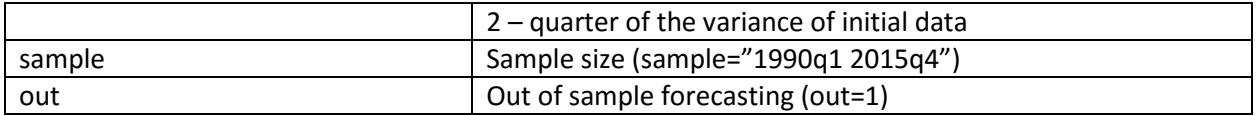

References:

Koop, G., and Korobilis, D., 2012, "Forecasting Inflation Using Dynamic Model Averaging" International Economic Review, 53-3, 867-886.